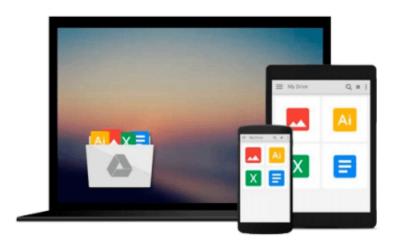

# How to Do Everything with Microsoft Office 2003 (How to Do Everything)

Laurie Fuller, Laurie Ulrich

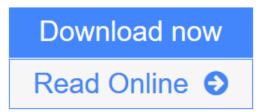

Click here if your download doesn"t start automatically

## How to Do Everything with Microsoft Office 2003 (How to Do Everything)

Laurie Fuller, Laurie Ulrich

How to Do Everything with Microsoft Office 2003 (How to Do Everything) Laurie Fuller, Laurie Ulrich Discover a spate of splashy new buttons, menus, and colors? plus, learn to maximize significant new features and functions of Office, including XML support, SmartTags, and much more. Highly qualified author Laurie Ulrich has trained more than 10,000 people to use Office, and is well versed at explaining complex concepts to a varied audience.

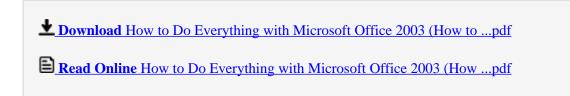

Download and Read Free Online How to Do Everything with Microsoft Office 2003 (How to Do Everything) Laurie Fuller, Laurie Ulrich

### Download and Read Free Online How to Do Everything with Microsoft Office 2003 (How to Do Everything) Laurie Fuller, Laurie Ulrich

#### From reader reviews:

#### **Karen Martinez:**

Information is provisions for those to get better life, information currently can get by anyone on everywhere. The information can be a understanding or any news even a huge concern. What people must be consider whenever those information which is in the former life are hard to be find than now's taking seriously which one works to believe or which one typically the resource are convinced. If you find the unstable resource then you get it as your main information you will see huge disadvantage for you. All those possibilities will not happen within you if you take How to Do Everything with Microsoft Office 2003 (How to Do Everything) as the daily resource information.

#### **Norma Eberhart:**

Reading a e-book can be one of a lot of exercise that everyone in the world loves. Do you like reading book therefore. There are a lot of reasons why people enjoy it. First reading a guide will give you a lot of new data. When you read a guide you will get new information because book is one of various ways to share the information or maybe their idea. Second, studying a book will make you more imaginative. When you looking at a book especially hype book the author will bring you to imagine the story how the character types do it anything. Third, you are able to share your knowledge to others. When you read this How to Do Everything with Microsoft Office 2003 (How to Do Everything), it is possible to tells your family, friends along with soon about yours publication. Your knowledge can inspire others, make them reading a reserve.

#### Angela Yoder:

What is your hobby? Have you heard that question when you got students? We believe that that problem was given by teacher to their students. Many kinds of hobby, Everyone has different hobby. Therefore you know that little person including reading or as reading become their hobby. You have to know that reading is very important as well as book as to be the issue. Book is important thing to add you knowledge, except your own teacher or lecturer. You get good news or update with regards to something by book. A substantial number of sorts of books that can you choose to use be your object. One of them is actually How to Do Everything with Microsoft Office 2003 (How to Do Everything).

#### **Brian Robinson:**

Reading a publication make you to get more knowledge from it. You can take knowledge and information originating from a book. Book is published or printed or illustrated from each source this filled update of news. In this modern era like today, many ways to get information are available for you actually. From media social such as newspaper, magazines, science e-book, encyclopedia, reference book, new and comic. You can add your knowledge by that book. Are you ready to spend your spare time to open your book? Or just trying to find the How to Do Everything with Microsoft Office 2003 (How to Do Everything) when you desired it?

Download and Read Online How to Do Everything with Microsoft Office 2003 (How to Do Everything) Laurie Fuller, Laurie Ulrich #NSD81ABZRK2

## Read How to Do Everything with Microsoft Office 2003 (How to Do Everything) by Laurie Fuller, Laurie Ulrich for online ebook

How to Do Everything with Microsoft Office 2003 (How to Do Everything) by Laurie Fuller, Laurie Ulrich Free PDF d0wnl0ad, audio books, books to read, good books to read, cheap books, good books, online books, books online, book reviews epub, read books online, books to read online, online library, greatbooks to read, PDF best books to read, top books to read How to Do Everything with Microsoft Office 2003 (How to Do Everything) by Laurie Fuller, Laurie Ulrich books to read online.

### Online How to Do Everything with Microsoft Office 2003 (How to Do Everything) by Laurie Fuller, Laurie Ulrich ebook PDF download

How to Do Everything with Microsoft Office 2003 (How to Do Everything) by Laurie Fuller, Laurie Ulrich Doc

How to Do Everything with Microsoft Office 2003 (How to Do Everything) by Laurie Fuller, Laurie Ulrich Mobipocket

How to Do Everything with Microsoft Office 2003 (How to Do Everything) by Laurie Fuller, Laurie Ulrich EPub

How to Do Everything with Microsoft Office 2003 (How to Do Everything) by Laurie Fuller, Laurie Ulrich Ebook online

How to Do Everything with Microsoft Office 2003 (How to Do Everything) by Laurie Fuller, Laurie Ulrich Ebook PDF